## The Facts On SciShield

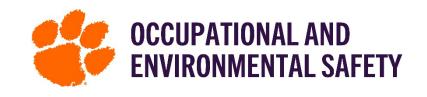

What exactly is SciShield? SciShield is a sustainable database of people, spaces, hazards, and job activities which will be the foundations for keeping the Clemson community safe across all our campuses.

#### SciShield Modules

- Facilities (non-labs)
- ChemTracker and Safety Data Sheets
- Medical Surveillance
- Research Tools

Training

- Equipment
- Inspections
- Incident Tracker
- Animal Contact

# SciShield

#### What Can You Use SciShield For?

- Take online safety training and be notified when training is needed based on hazards in your work area.
- Access your safety training records.
- Manage live classroom safety training and sign up for courses.
- Manage chemical inventories with a chemical database for regulatory reports.
- Search for chemical Safety Data Sheets (SDS) using the SDS search feature and attach to your inventories.
- Track equipment and inspections or certification requirements.
- Create door signs using the online template that includes the specific hazards of your workspace.
- Perform inspections on your space using the Self Inspection option and respond to OES inspections.
- Click on the "ObservNow<sup>™</sup>" icon to report a safety concern or positive observation.
- Click on "Incident or Near Miss" to report an injury, incident, or near miss.

#### How to Access SciShield

Anyone with a Clemson username and password can log into SciShield. Listed below are a few options on how to access Clemson University's SciSchield website:

- 1. Go to Clemson University's website and search "SciShield" in the search box. Click on the first option.
- 2. Go to Google and search "Clemson SciShield." Click on the first option.
- \* For easy access in the future, bookmark Clemson's SciShield website in your browser.

#### SciShield Support

For more detailed information on how to use the features on SciShield, log into SciShield and click the "Need Support?" box on the bottom right of SciShield's homepage. Below is a photo of what to click:

#### Need Support? Click to view our knowledge base.

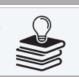

### Do You Have a SciShield Question?

If you have a question regarding SciShield, or the credentials necessary to access SciShield, send your question to the email below for assistance:

SciShieldOESHelp@clemson.edu

e in your browser.